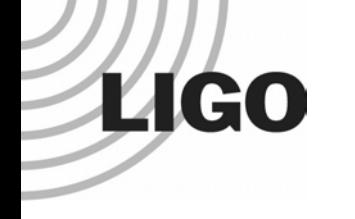

## Status of Standalone Inspiral Code

Duncan BrownUniversity of Wisconsin-Milwaukee

LIGO Scientific Collaboration Inspiral Working Group

LIGO-G030596-00-Z

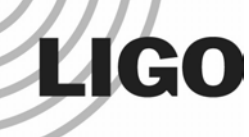

## Standalone Inspiral Code Status

- $\bullet$  Standalone inspiral code has been written
	- »lalapps tmpltbank based on LAL bank package
	- »lalapps inspiral based on LAL findchirp package
- $\bullet$ Flat search inspiral code debugged, tested and validated
- •Bank package tested by Cardiff
- • Can run on any machine with LAL and LALapps installed
	- »Requires FFTW, FrL, dataflow
	- »Available in LIGOtools
- $\bullet$ Code is in lalapps/src/inspiral/ directory

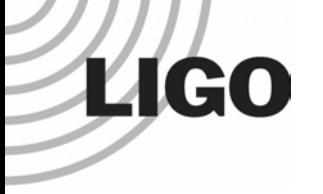

# Enhancements to LAL Code

- $\bullet$  Actual inspiral engine based on findchirp package is essentially unchanged
	- »2 pN stationary phase template matched filtering
- •Modification to x<sup>2</sup> code
	- »Code reports  $x^2$  with 2p-2 degrees of freedom (p is number of bins)
	- »Internally thresholds on  $x^2$  < (threshold)( $p + r^2 d^2$ )
- $\bullet$  Template bank generation code has been enhanced to reduce overcoverage [Sathya and Cardiff group]
- $\bullet$ All called from new standalone code

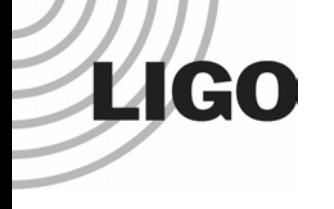

# Standalone Code Engine

- $\bullet$  Based on hierarchical search engine developed at UWM in spring 2000 [Allen, Anderson, Brady, Brown, J & T Creighton]
- $\bullet$ Reads data from frames, templates from XML
- Writes output triggers to LIGO lightweight XML
- Write output data to frames, if requested » input data, filtered data, PSD, calibration, r, x<sup>2</sup>, etc.
- Writes output triggers to LIGO lightweight XML

# **LIGO**

## New LAL Functionality Used by Engine

- $\bullet$ Streamlined frame reading/writing code<br>[J Creighton]
- $\bullet$  Code to compute a response from frame calibration data [Brady, Brown, J Creighton]
- • Resampling code for integer downsampling [Brown, T Creighton]
- $\bullet$  Median PSD estimation code (mean also available) [Brady, Brown, Williamsen]
- $\bullet$  LAL structures that correspond to database tables [Brown]
- $\bullet$  Functions to write database structures to XML[Brown]

#### **LIGO** Grid Infrastructure Used (Koranda)

- A condor DAG (workflow description) executes the search
- $\bullet$ Uses LALdataFind to query LDR to discover data
- $\bullet$ Runs lalapps\_tmpltbank to generate banks
- Runs lalapps\_inspiral to perform search
- $\bullet$  Code available to insert XML files into LIGO metadatabase

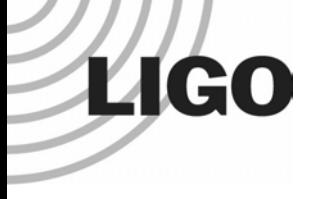

# What is a Condor DAG?

- Human readable description of workflow (text file)
- Tells condor what needs to be done and in what order
- Condor executes the DAG to run the code on available computing resources
- On exit, condor writes a "rescue" DAG containing instructions to run any failed jobs

### **LIGO**

#### Use a Simple Script to Generate DAGs

#### $\bullet$ Input is a parameter file and a list of science segments

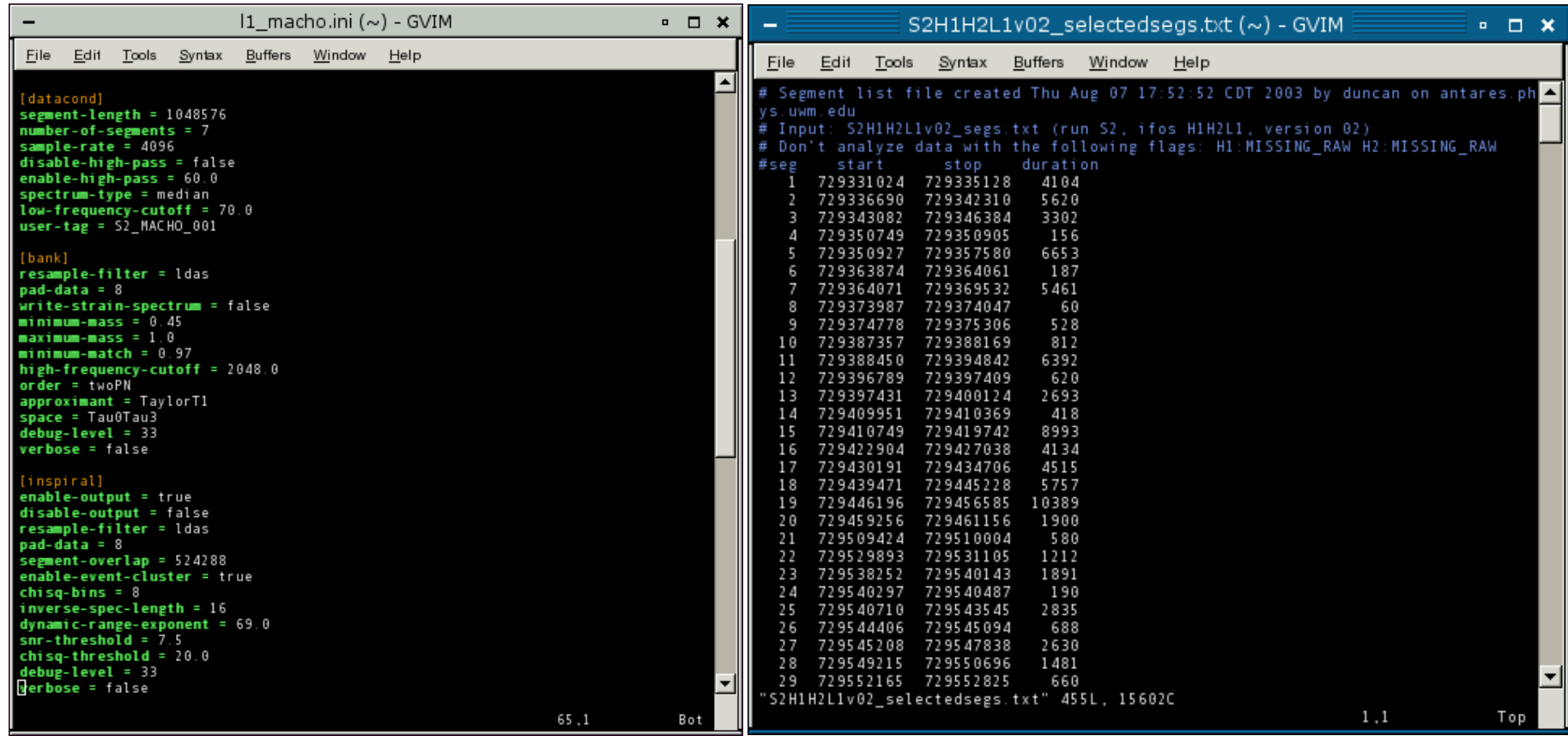

*LIGO Scientific Collaboration - IUL Group - LIGO-G030135-00-Z* 8

# **LIGO** Script writes DAG to decribe workflow

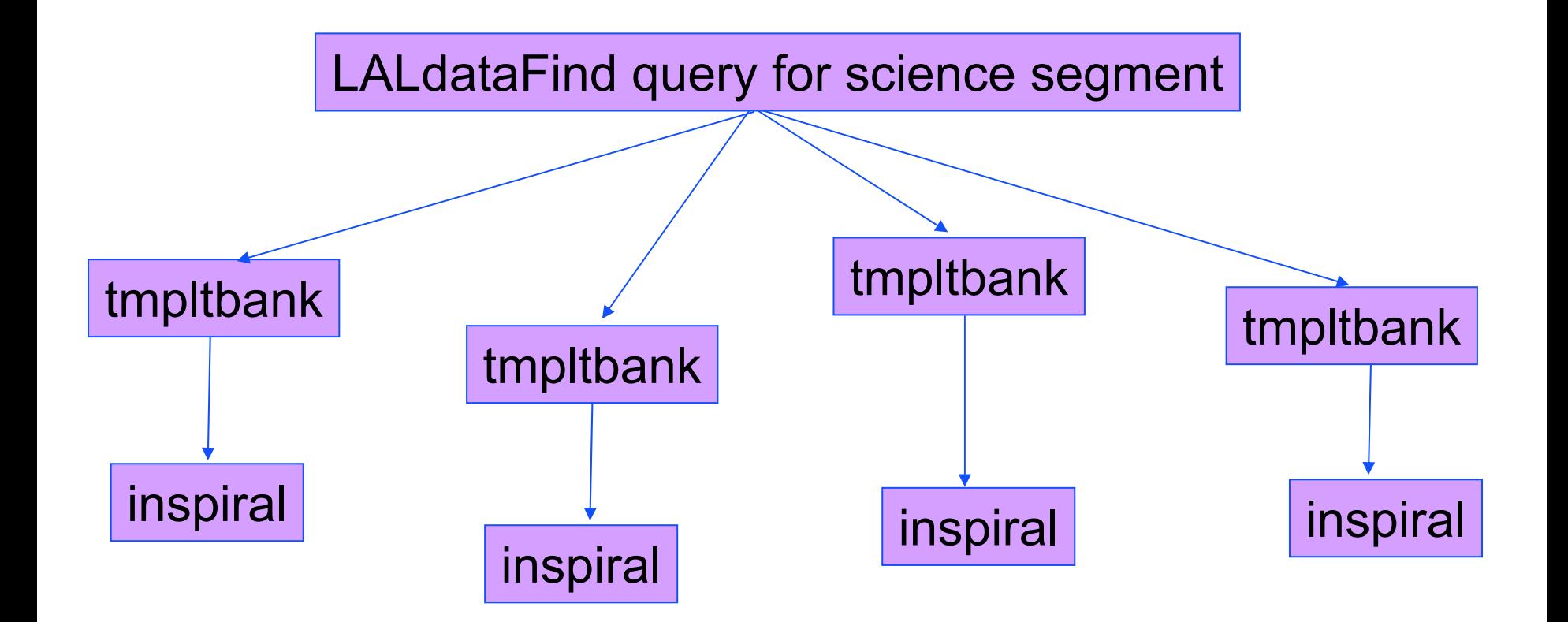

# **LIGO** Script writes DAG to decribe workflow

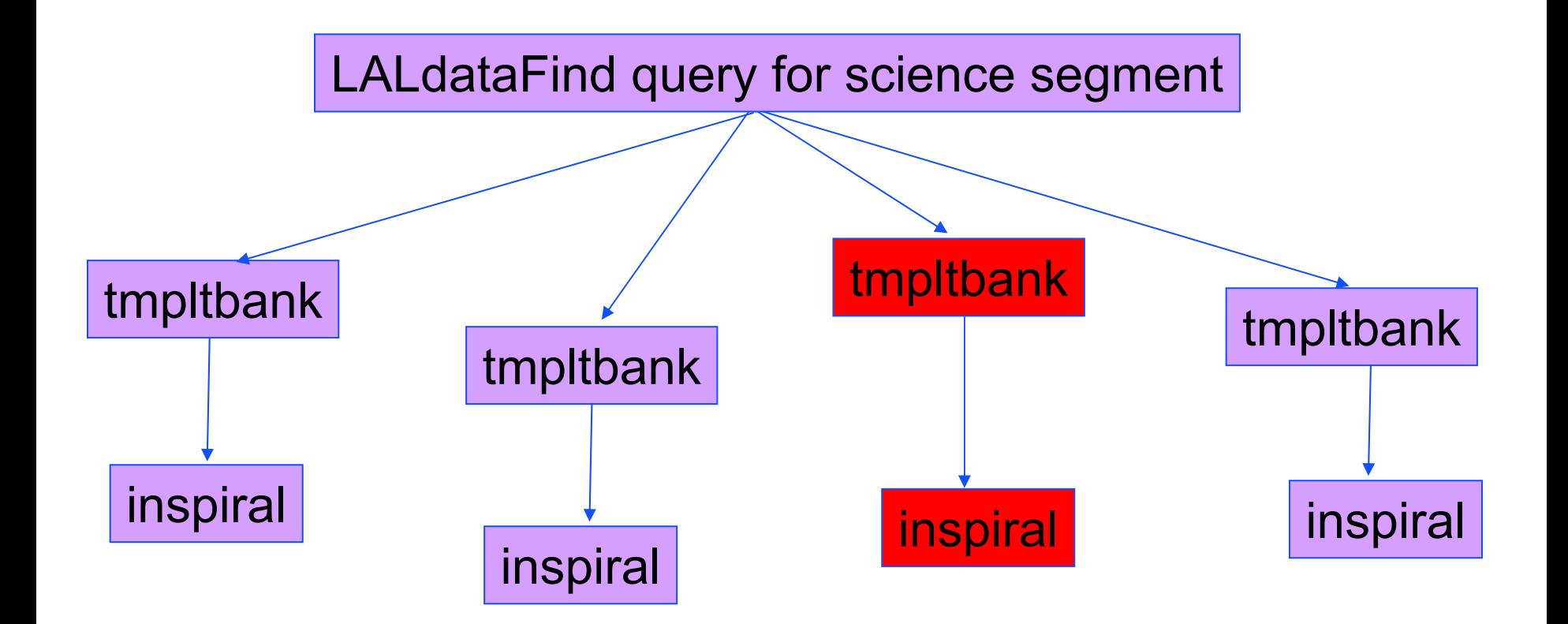

# **LIGO** Script writes DAG to decribe workflow

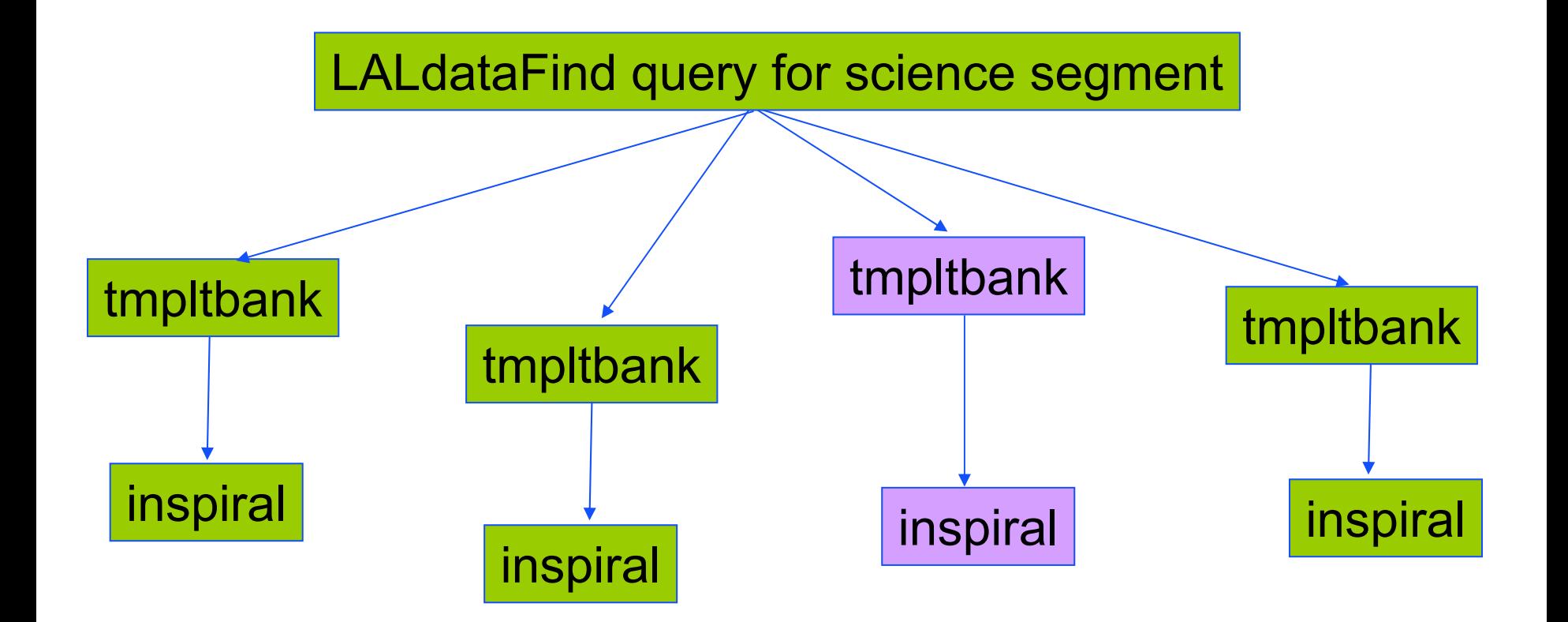

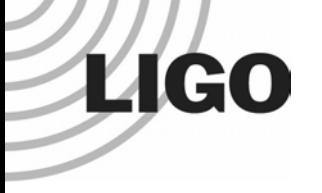

# Timing of Inspiral Code

- • Have run all S2 searches on triple coincident playground data since the weekend
- • Have also run S2 NS search on all triple coincident data (255 hours of usable data, will improve usable data)
- • Search takes 14 hours to execute on 256 node cluster at UWM (1GHz P3 nodes)
- •Can run the playground fast!

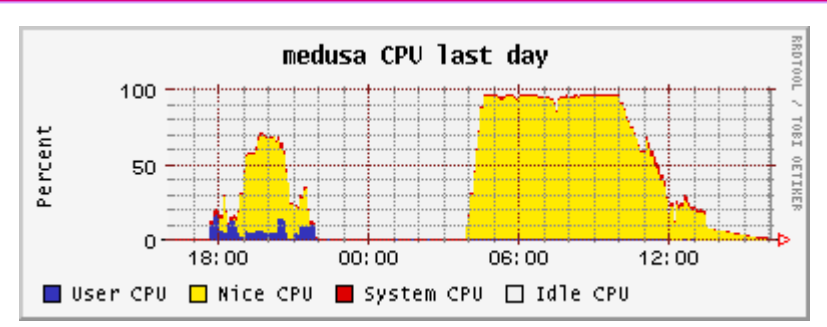

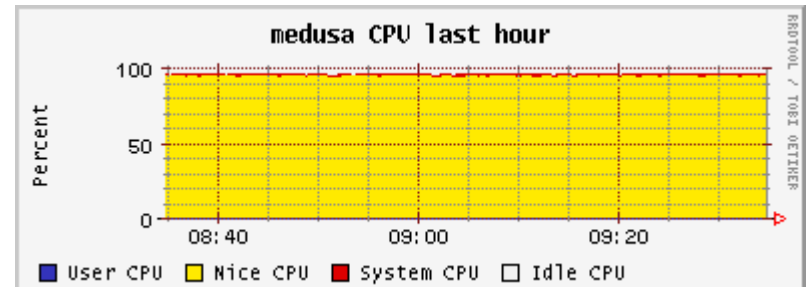

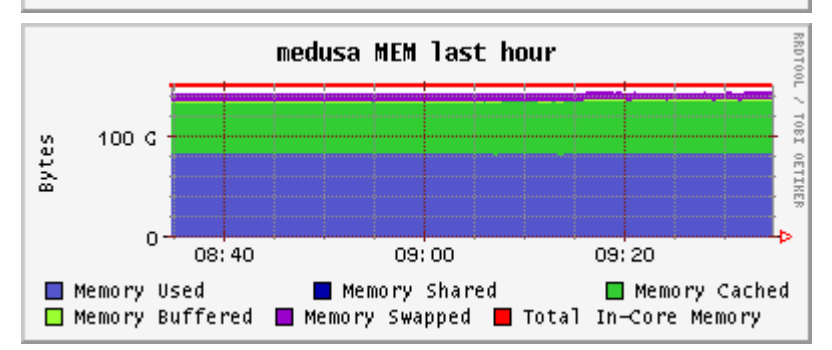

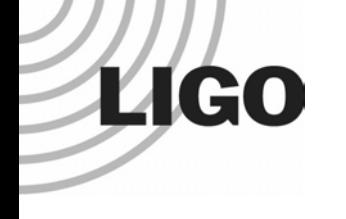

## Further Developments

- $\bullet$ Write a small piece of code to turn triggers into templates
- •Write a small piece of code to check triggers for coincidence
- $\bullet$ Update the DAG generation script for the full S2 pipeline
- $\bullet$ Start testing scientific enhancements to pipeline
- $\bullet$ Add additional code to search for BCV templates
- $\bullet$ Add injection interface to detection waveform family